# **ΟΔΗΓΙΕΣ ΔΙΔΑΣΚΑΛΙΑΣ ΕΦΑΡΜΟΓΩΝ ΠΛΗΡΟΦΟΡΙΚΗΣ Α΄ ΤΑΞΗΣ ΓΕΝΙΚΟΥ ΛΥΚΕΙΟΥ ΓΙΑ ΤΟ ΣΧΟΛΙΚΟ ΕΤΟΣ 2023–2024**

**Διδακτέα ύλη, επιπρόσθετο διδακτικό υλικό και οδηγίες για τη διδασκαλία του μαθήματος «Εφαρμογές Πληροφορικής» της Α΄ τάξης του Γενικού Ημερησίου, Εσπερινού και Καλλιτεχνικού Λυκείου**

#### *Σημαντικές Επισημάνσεις – Γενικές Οδηγίες*

Στο πλαίσιο του διδακτικού σχεδιασμού οι εκπαιδευτικοί, προκειμένου να αξιοποιήσουν τις προτεινόμενες ιστοσελίδες από το διδακτικό υλικό ή/καιτα διδακτικά βιβλία, να προβαίνουν σε επανέλεγχο της εγκυρότητάς τους, διότι ενδέχεται λόγω του δυναμικού τους χαρακτήρα ορισμένες από αυτές να είναι ανενεργές ή να οδηγούν σε διαφορετικό περιεχόμενο.

Ο σχεδιασμός του μαθήματος από τον/την εκπαιδευτικό πρέπει να έχει ως αφετηρία το Πρόγραμμα Σπουδών (ΠΣ) του μαθήματος (ΦΕΚ Β΄ 932/2014) και να είναι σύμφωνος με τη διδακτική μεθοδολογία που προτείνεται.

Ο προτεινόμενος χρονοπρογραμματισμός είναι ενδεικτικός και ο/η εκπαιδευτικός θα πρέπει να κάνει τον μακροπρόθεσμο και μεσοπρόθεσμο χρονοπρογραμματισμό με βάση τα μαθησιακά χαρακτηριστικά, τα ιδιαίτερα ενδιαφέροντα και το υπόβαθρο των μαθητών/ τριών της τάξης του/της.

Σε καμία περίπτωση δε θα πρέπει να ζητείται από τους μαθητές/-ήτριες να αποστηθίσουν τεχνικές λεπτομέρειες, καθώς και ιστορικές ή άλλου τύπου πληροφορίες που παρουσιάζονται στο σχολικό εγχειρίδιο, καθώς ο στόχος είναι η κατανόηση των εννοιών και η εφαρμογή τους στο εργαστήριο.

Η διδακτική του μαθήματος βασίζεται στον κοινωνικό εποικοδομισμό και τις σύγχρονες θεωρήσεις για την «επεξεργασία των πληροφοριών».

Στο πλαίσιο του μαθήματος ενισχύεται η διερευνητική προσέγγιση, η αυτενέργεια και η συνεργατική μάθηση. Προτείνεται η ευθυγράμμιση με ενεργητικές εκπαιδευτικές τεχνικές και η χρησιμοποίηση αυθεντικών παραδειγμάτων από τον πραγματικό κόσμο.

Προτείνεται η προετοιμασία κατάλληλων διδακτικών σεναρίων τα οποία αποτελούν έναν σαφή και πρακτικό τρόπο προκειμένου να εξειδικευτούν οι γενικές αρχές του Προγράμματος Σπουδών (ΠΣ) και να οργανωθεί η διδασκαλία κυρίως με δραστηριότητες των μαθητών/ τριών. Υποδειγματικά καθώς και αξιολογημένα ως Βέλτιστα και Επαρκή διδακτικά σενάρια μπορούν να αναζητηθούν στην πλατφόρμα «Αίσωπος» ([http://aesop.iep.edu.gr/\)](http://aesop.iep.edu.gr/).

Σύμφωνα με το Πρόγραμμα Σπουδών (ΠΣ), το μάθημα «Εφαρμογές Πληροφορικής» έχει σαφή εργαστηριακό προσανατολισμό και επομένως θα πρέπει να αξιοποιείται στον μέγιστο δυνατό βαθμό το Σχολικό Εργαστήριο Πληροφορικής και Εφαρμογών Ηλεκτρονικών Υπολογιστών (ΣΕΠΕΗΥ). Ως εκ τούτου, η προετοιμασία του εργαστηρίου, στην αρχή του σχολικού έτους, κρίνεται απαραίτητη.

Για την υλοποίηση των δραστηριοτήτων και των συνθετικών εργασιών προτείνεται να χρησιμοποιηθεί ελεύθερο λογισμικό - λογισμικό ανοιχτού κώδικα (ΕΛ/ΛΑΚ). Η διδακτική αξιοποίηση του ΕΛ/ΛΑΚ και η όλη προσέγγιση της ενσωμάτωσής του αποτελεί προτεραιότητα με υψηλή ιεράρχηση.

Εκπαιδευτικοί και μαθητές/-ήτριες μπορούν να αξιοποιούν, μεταξύ άλλων, εκπαιδευτικό υλικό που διατίθεται από το Πανελλήνιο Σχολικό Δίκτυο [http://www.sch.gr](http://www.sch.gr/) και το Ψηφιακό Εκπαιδευτικό Περιεχόμενο του Ψηφιακού Σχολείου <http://dschool.edu.gr/> που περιέχει τα ψηφιακά αποθετήρια:

- <http://photodentro.edu.gr/> (Φωτόδεντρο)
- <http://photodentro.edu.gr/ugc/> (Αποθετήριο Εκπαιδευτικού Υλικού Χρηστών)
- <http://photodentro.edu.gr/edusoft/> (Αποθετήριο Εκπαιδευτικών Λογισμικών)

## *Διδακτέα ύλη (Περιεχόμενο - Διαχείριση και ενδεικτικός προγραμματισμός)*

Η διδακτέα ύλη περιλαμβάνει τα **κεφάλαια 7, 9 (μόνο 9.3), 10, 11, 13, 14 (μόνο 14.2), 15, 16** του σχολικού βιβλίου «Εφαρμογές Πληροφορικής» (συγγραφείς: Γ. Πανσεληνάς, Ν. Αγγελιδάκης, Α. Μιχαηλίδη, Χ. Μπλάτσιος, Σ. Παπαδάκης, Γ. Παυλίδης, Ε. Τζαγκαράκης, Α. Τζωρμπατζάκης).

## **Θεματική Ενότητα 2, Κεφάλαιο 7** {ενδεικτικές ώρες: 16}

Οι μαθητές/-ήτριες αναμένεται ότι θα έχουν στοιχειώδεις γνώσεις προγραμματισμού, από το Δημοτικό και το Γυμνάσιο, κυρίως μέσα από Logo-like περιβάλλοντα. Η ενότητα αυτή έρχεται να επεκτείνει τις γνώσεις των μαθητών/-τριών και να τους δώσει την ευκαιρία να γνωρίσουν και άλλα εκπαιδευτικά περιβάλλοντα μέσα από ενδεικτικές δραστηριότητες ανάπτυξης μικροεφαρμογών.

#### **Θεματική Ενότητα 3, Κεφάλαιο 9 (μόνο 9.3), 10, 11** {ενδεικτικές ώρες: 18}

Η ενότητα αυτή έχει ως στόχο οι μαθητές/ήτριες να εμβαθύνουν στις υπηρεσίες του Διαδικτύου και τις Web 2.0 εφαρμογές, να αναγνωρίζουν κώδικα HTML, να μπορούν να τον επεξεργαστούν και να τον ενσωματώσουν σε Διαδικτυακές εφαρμογές.

#### **Θεματική Ενότητα 4, Κεφάλαιο 13, 14 (μόνο 14.2), 15, 16** {ενδεικτικές ώρες: 16}

Η ενότητα αυτή έχει σκοπό να εισαγάγειτους/τις μαθητές/-ήτριες στη χρήση των εφαρμογών Νέφους που προσφέρονται στο Διαδίκτυο για τη δημιουργία - διαχείριση εγγράφων και τη συνεργασία από απόσταση. Στόχος είναι οι μαθητές/-ήτριες να αποσαφηνίσουν τη λειτουργία του υπολογιστικού Νέφους και να πειραματιστούν με τις υπηρεσίες του. Επίσης στην ενότητα αυτή εισάγονται θέματα κοινωνικών δικτύων, πνευματικών δικαιωμάτων, ασφάλειας και προστασίας στο Διαδίκτυο. Προτείνεται οι μαθητές/-ήτριες να έρθουν σε επαφή με αντίστοιχες εφαρμογές, να γνωρίσουν τις επιπτώσεις από την κακή χρήση τους, να είναι σε θέση να διαχειριστούν ανάλογα ζητήματα και να τα αξιολογήσουν.

#### *Αντιμετώπιση μαθησιακών κενών – Γενικές Οδηγίες*

Οι εκπαιδευτικοί, ανάλογα με τις ανάγκες των μαθητών και των μαθητριών τους, δύνανται να προβούν σε εκείνες τις αλλαγές που επιβάλλονται για την ορθότερη επίτευξη των στόχων του μαθήματος.

# *Αναλυτικές Οδηγίες*

#### **ΕΝΟΤΗΤΑ 2: ΠΡΟΓΡΑΜΜΑΤΙΣΤΙΚΑ ΠΕΡΙΒΑΛΛΟΝΤΑ–ΔΗΜΙΟΥΡΓΙΑ ΕΦΑΡΜΟΓΩΝ**

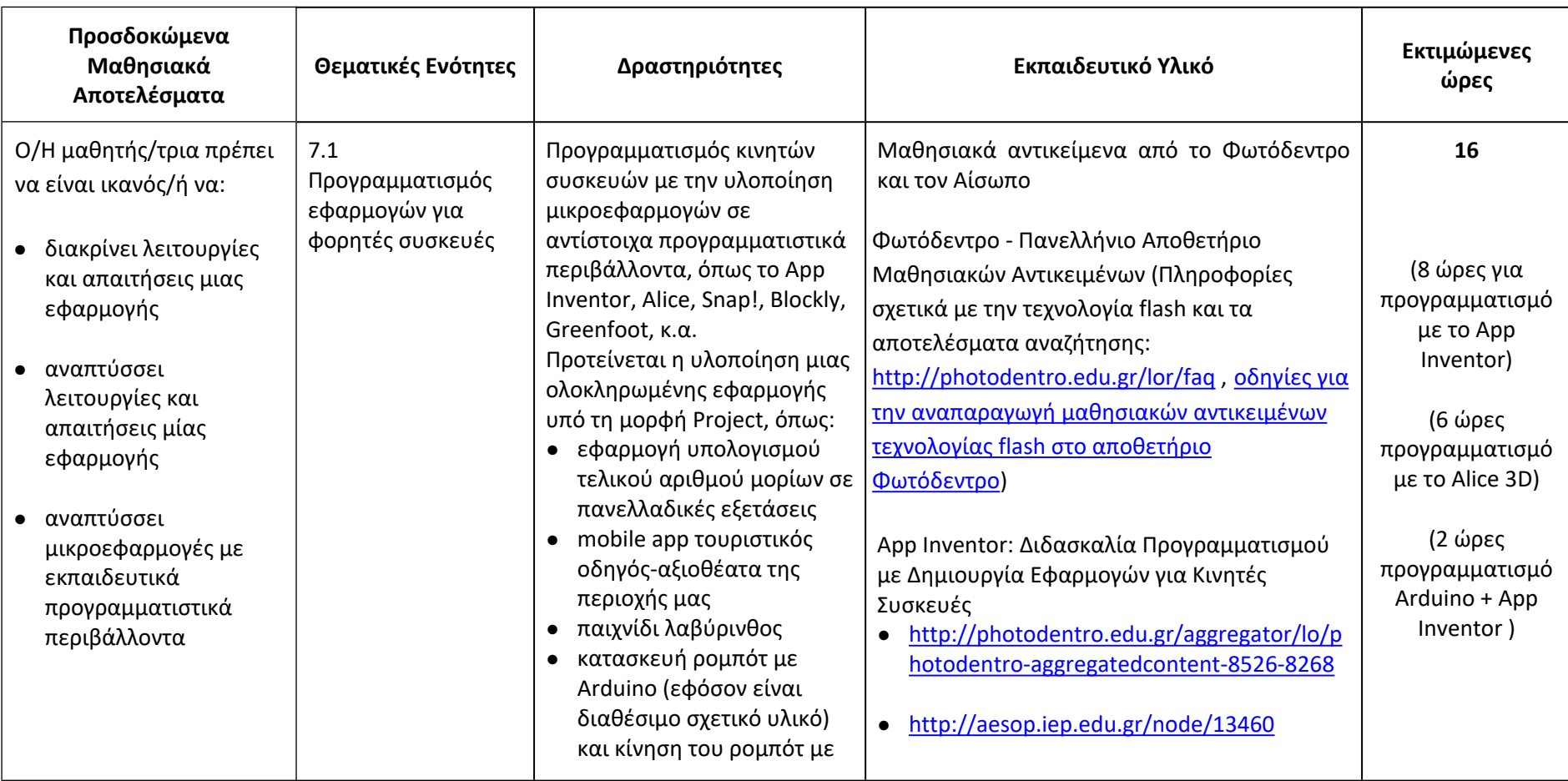

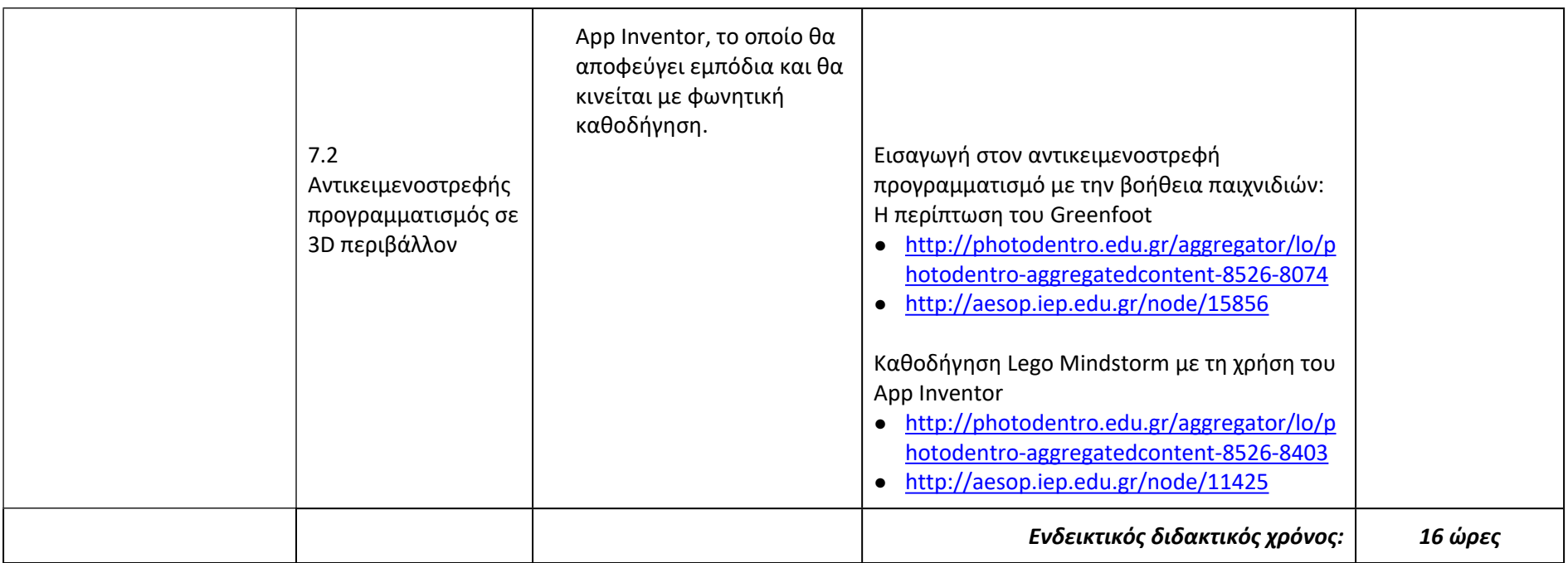

# **ΕΝΟΤΗΤΑ 3: ΕΠΙΚΟΙΝΩΝΙΑ ΚΑΙ ΔΙΑΔΙΚΤΥΟ**

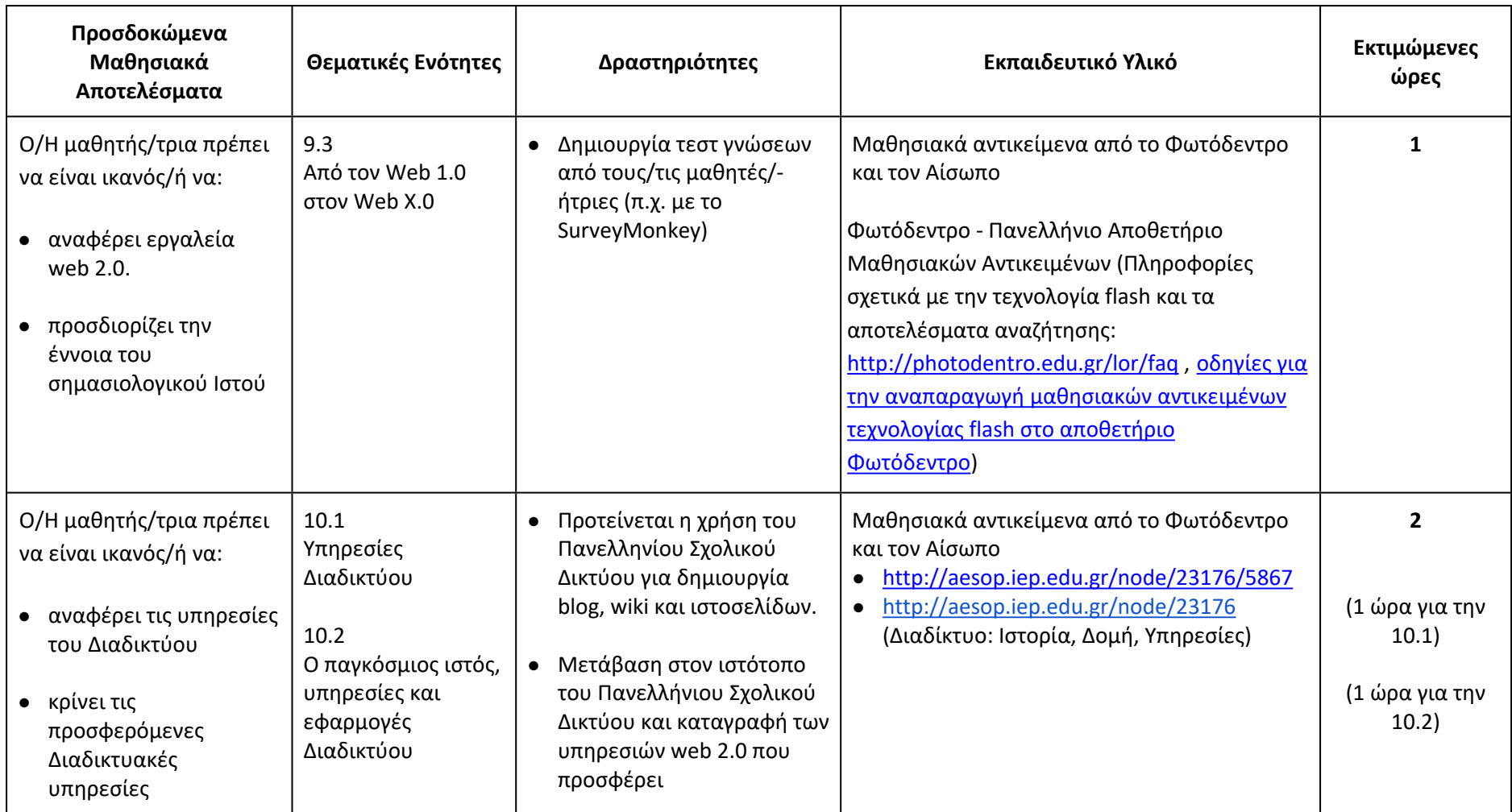

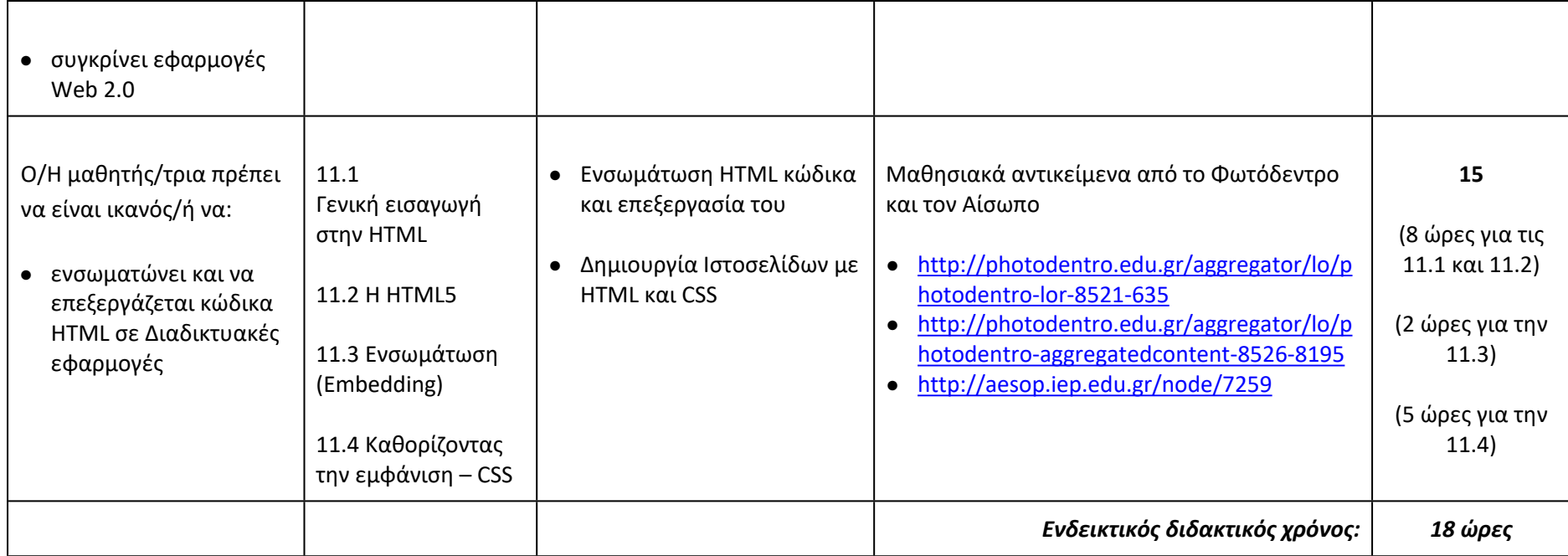

# **ΕΝΟΤΗΤΑ 4: ΣΥΝΕΡΓΑΣΙΑ ΚΑΙ ΑΣΦΑΛΕΙΑ ΣΤΟ ΔΙΑΔΙΚΤΥΟ**

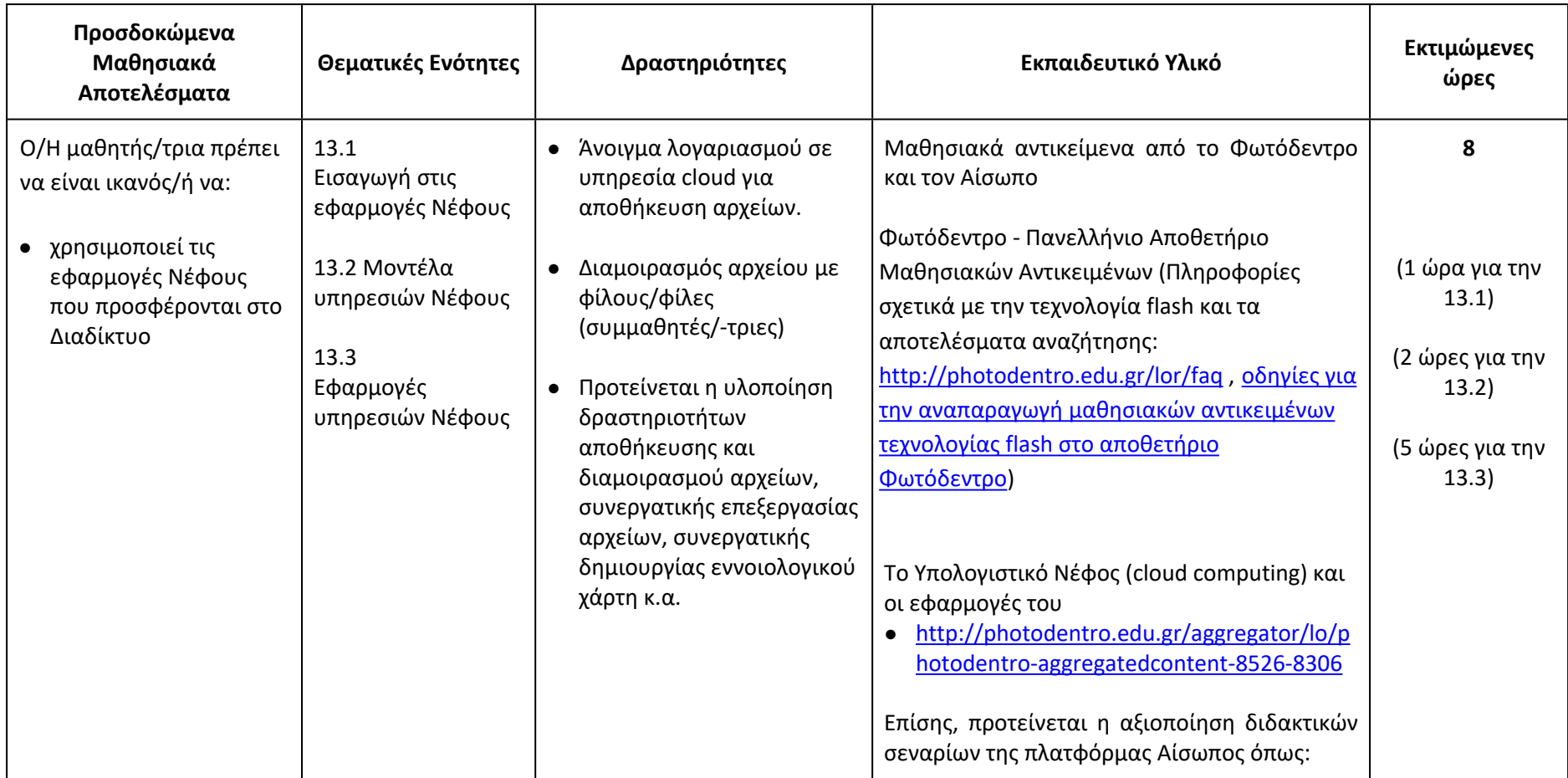

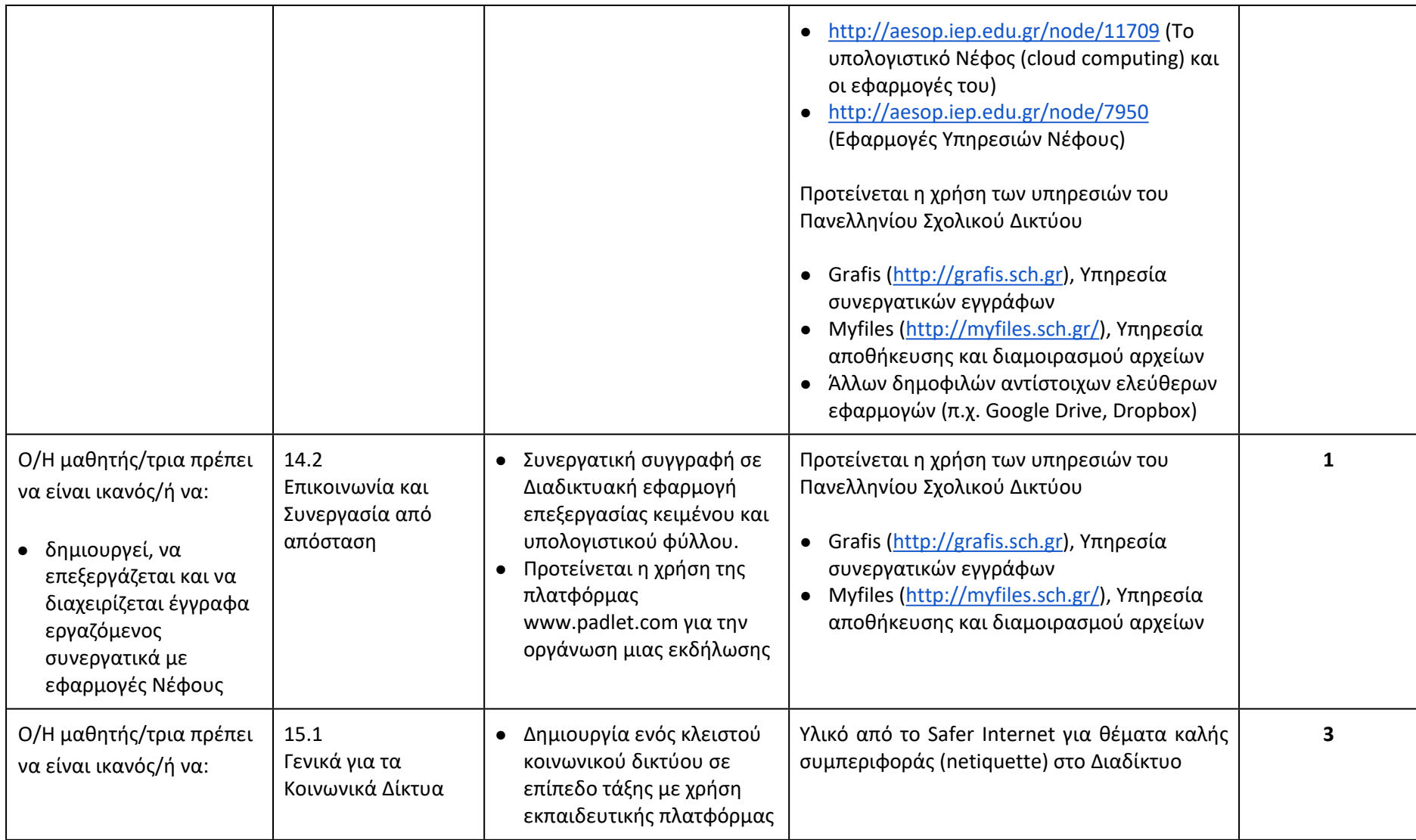

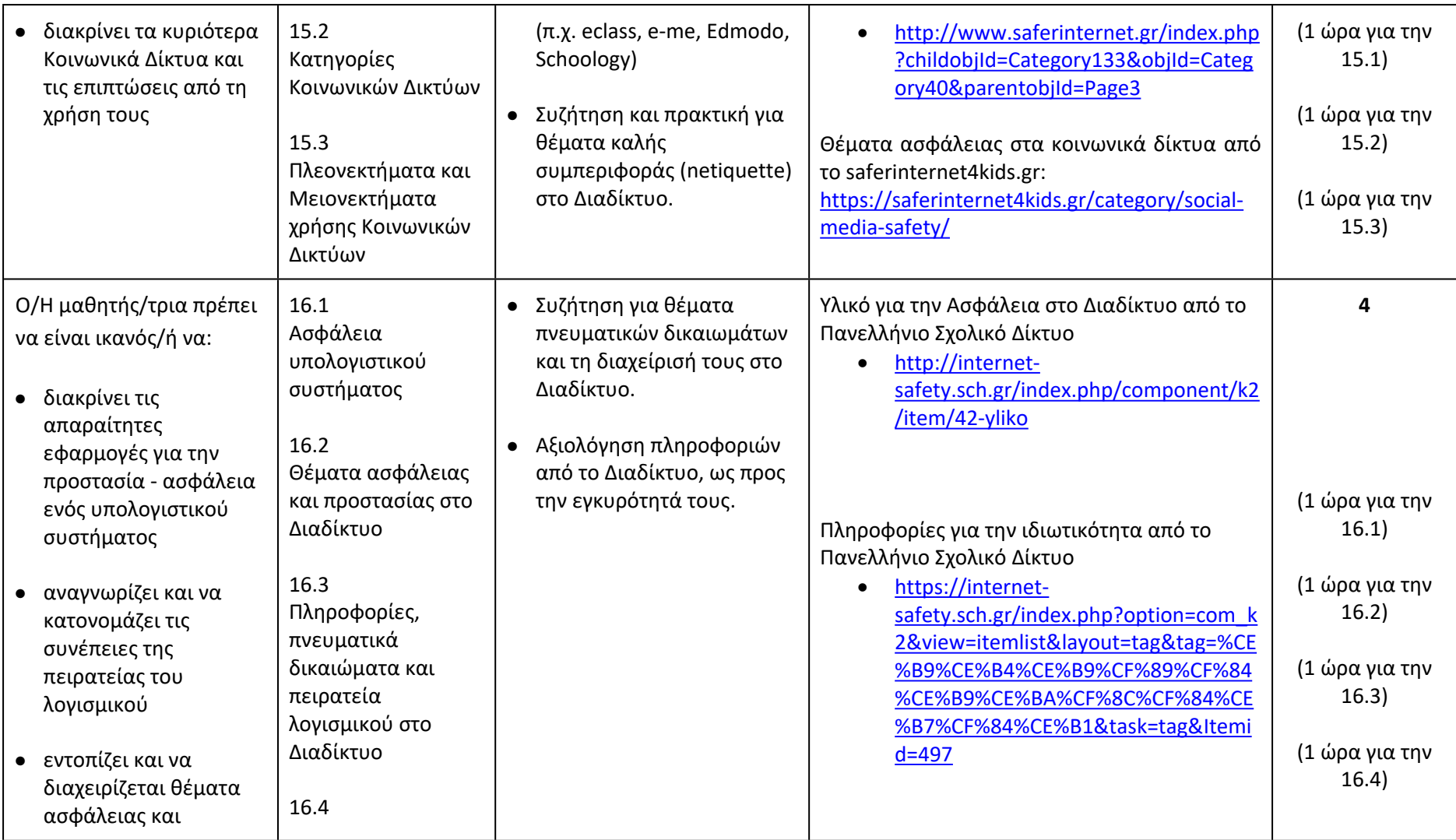

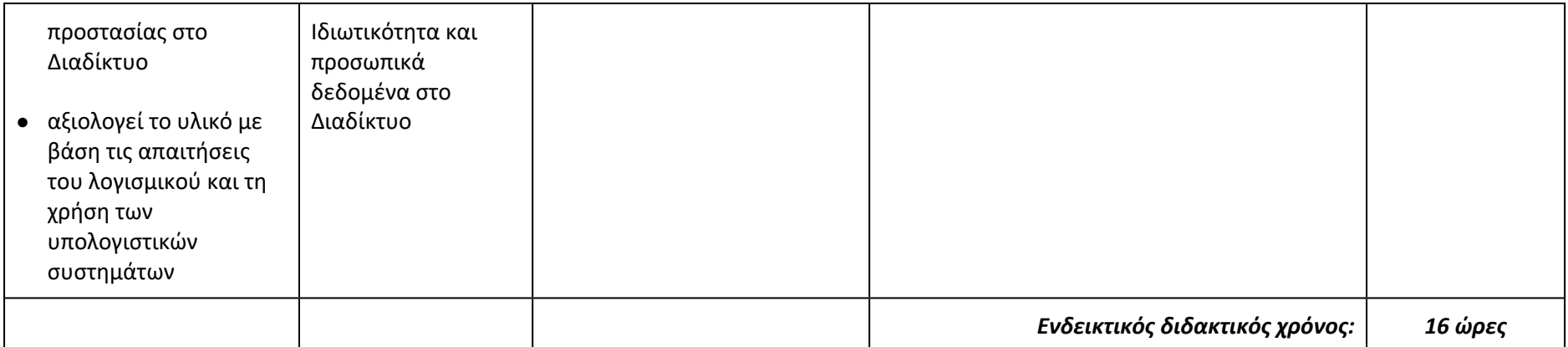

Διδακτέα ύλη, επιπρόσθετο διδακτικό υλικό και οδηγίες για τη διδασκαλία του μαθήματος «Εφαρμογές Πληροφορικής» της Α΄ τάξης του Γενικού **Μουσικού και Εκκλησιαστικού Λυκείου**

#### *Σημαντικές Επισημάνσεις – Γενικές Οδηγίες*

Στο πλαίσιο του διδακτικού σχεδιασμού οι εκπαιδευτικοί, προκειμένου να αξιοποιήσουν τις προτεινόμενες ιστοσελίδες από το διδακτικό υλικό ή/και τα διδακτικά βιβλία, να προβαίνουν σε επανέλεγχο της εγκυρότητάς τους, διότι ενδέχεται λόγω του δυναμικού τους χαρακτήρα ορισμένες από αυτές να είναι ανενεργές ή να οδηγούν σε διαφορετικό περιεχόμενο.

Η σχεδίαση του μαθήματος από τον/την εκπαιδευτικό πρέπει να έχει ως αφετηρία το Πρόγραμμα Σπουδών (ΠΣ) του μαθήματος (ΦΕΚ Β΄ 932/2014) και να είναι σύμφωνη με τη διδακτική μεθοδολογία που προτείνεται.

Ο προτεινόμενος χρονοπρογραμματισμός είναι ενδεικτικός και ο/η εκπαιδευτικός θα πρέπει να κάνει τον μακροπρόθεσμο και μεσοπρόθεσμο χρονοπρογραμματισμό με βάση τα μαθησιακά χαρακτηριστικά, τα ιδιαίτερα ενδιαφέροντα και το υπόβαθρο των μαθητών/-τριών της τάξης του/της.

Σε καμία περίπτωση δε θα πρέπει να ζητείται από τους/τις μαθητές/-ήτριες να αποστηθίσουν τεχνικές λεπτομέρειες, καθώς και ιστορικές ή άλλου τύπου πληροφορίες που παρουσιάζονται στο σχολικό εγχειρίδιο, καθώς σκοπός είναι η κατανόηση των εννοιών και η εφαρμογή τους στο εργαστήριο.

Η διδακτική του μαθήματος βασίζεται στον κοινωνικό εποικοδομισμό και τις σύγχρονες θεωρήσεις για την «επεξεργασία των πληροφοριών».

Στο πλαίσιο του μαθήματος ενισχύεται η διερευνητική προσέγγιση, η αυτενέργεια και η συνεργατική μάθηση. Προτείνεται η ευθυγράμμιση με ενεργητικές εκπαιδευτικές τεχνικές και η χρησιμοποίηση αυθεντικών παραδειγμάτων από τον πραγματικό κόσμο.

Προτείνεται η προετοιμασία κατάλληλων διδακτικών σεναρίων τα οποία αποτελούν έναν σαφή και πρακτικό τρόπο προκειμένου να εξειδικευτούν οι γενικές αρχές του Προγράμματος Σπουδών (ΠΣ) και να οργανωθεί η διδασκαλία κυρίως με δραστηριότητες των μαθητών/-τριών. Υποδειγματικά καθώς και αξιολογημένα ως Βέλτιστα και Επαρκή διδακτικά σενάρια μπορούν να αναζητηθούν στην πλατφόρμα «Αίσωπος» (<http://aesop.iep.edu.gr/>).

Σύμφωνα με το Πρόγραμμα Σπουδών (ΠΣ) το μάθημα «Εφαρμογές Πληροφορικής» έχει σαφή εργαστηριακό προσανατολισμό και επομένως θα πρέπει να αξιοποιείται στον μέγιστο δυνατό βαθμό το Σχολικό Εργαστήριο Πληροφορικής και Εφαρμογών Ηλεκτρονικών Υπολογιστών (ΣΕΠΕΗΥ). Ως εκ τούτου, η προετοιμασία του εργαστηρίου, στην αρχή του σχολ. έτους, κρίνεται απαραίτητη.

Για την υλοποίηση των δραστηριοτήτων και των συνθετικών εργασιών προτείνεται να χρησιμοποιηθεί ελεύθερο λογισμικό - λογισμικό ανοιχτού κώδικα (ΕΛ/ΛΑΚ). Η διδακτική αξιοποίηση του ΕΛ/ΛΑΚ και η όλη προσέγγιση της ενσωμάτωσης του αποτελεί προτεραιότητα με υψηλή ιεράρχηση.

Εκπαιδευτικοί και μαθητές/-ήτριες μπορούν να αξιοποιούν, μεταξύ άλλων, εκπαιδευτικό υλικό που διατίθεται από το Πανελλήνιο Σχολικό Δίκτυο [http://www.sch.gr](http://www.sch.gr/) και το Ψηφιακό Εκπαιδευτικό Περιεχόμενο του Ψηφιακού Σχολείου <http://dschool.edu.gr/> που περιέχει τα ψηφιακά αποθετήρια:

- <http://photodentro.edu.gr/> (Φωτόδεντρο)
- <http://photodentro.edu.gr/ugc/> (Αποθετήριο Εκπαιδευτικού Υλικού Χρηστών)

• <http://photodentro.edu.gr/edusoft/> (Αποθετήριο Εκπαιδευτικών Λογισμικών)

## *Διδακτέα ύλη (Περιεχόμενο - Διαχείριση και ενδεικτικός προγραμματισμός)*

Η διδακτέα ύλη περιλαμβάνειτα **κεφάλαια 7, 9 (μόνο 9.3), 10, 11, 13, 14 (μόνο 14.2), 15, 16** του σχολικού βιβλίου «Εφαρμογές Πληροφορικής» (συγγραφείς: Γ. Πανσεληνάς, Ν. Αγγελιδάκης, Α. Μιχαηλίδη, Χ. Μπλάτσιος, Σ. Παπαδάκης, Γ. Παυλίδης, Ε. Τζαγκαράκης, Α. Τζωρμπατζάκης).

### **Θεματική Ενότητα 2, Κεφάλαιο 7** {ενδεικτικές ώρες: 8}

Οι μαθητές/-ήτριες αναμένεται ότι θα έχουν στοιχειώδεις γνώσεις προγραμματισμού, από το Δημοτικό και το Γυμνάσιο, κυρίως μέσα από Logo-like περιβάλλοντα. Η ενότητα αυτή έρχεται να επεκτείνει τις γνώσεις των μαθητών/-τριών και να τους δώσει την ευκαιρία να γνωρίσουν και άλλα εκπαιδευτικά περιβάλλοντα μέσα από ενδεικτικές δραστηριότητες ανάπτυξης μικροεφαρμογών.

### **Θεματική Ενότητα 3, Κεφάλαιο 9 (μόνο 9.3), 10, 11** {ενδεικτικές ώρες: 9}

Η ενότητα αυτή έχει ως στόχο οι μαθητές/-ήτριες να εμβαθύνουν στις υπηρεσίες του Διαδικτύου και τις Web 2.0 εφαρμογές, να αναγνωρίζουν κώδικα HTML, να μπορούν να τον επεξεργαστούν και να τον ενσωματώσουν σε Διαδικτυακές εφαρμογές.

### **Θεματική Ενότητα 4, Κεφάλαιο 13, 14 (μόνο 14.2), 15, 16** {ενδεικτικές ώρες: 8}

Η ενότητα αυτή έχει σκοπό να εισαγάγει τους μαθητές/-ήτριες στη χρήση των εφαρμογών Νέφους που προσφέρονται στο Διαδίκτυο για τη δημιουργία διαχείριση εγγράφων και τη συνεργασία από απόσταση. Στόχος είναι οι μαθητές/-ήτριες να αποσαφηνίσουν τη λειτουργία του υπολογιστικού Νέφους και να πειραματιστούν με τις υπηρεσίες του. Επίσης στην ενότητα αυτή εισάγονται θέματα κοινωνικών δικτύων, πνευματικών δικαιωμάτων, ασφάλειας και προστασίας στο Διαδίκτυο. Προτείνεται οι μαθητές/-ήτριες να έρθουν σε επαφή με αντίστοιχες εφαρμογές, να γνωρίσουν τις επιπτώσεις από την κακή χρήση τους, να είναι σε θέση να διαχειριστούν ανάλογα ζητήματα και να τα αξιολογήσουν.

#### *Αντιμετώπιση μαθησιακών κενών – Γενικές Οδηγίες*

Οι εκπαιδευτικοί, ανάλογα με τις ανάγκες των μαθητών και των μαθητριών τους, δύνανται να προβούν σε εκείνες τις αλλαγές που επιβάλλονται για την ορθότερη επίτευξη των στόχων του μαθήματος.

# *Αναλυτικές Οδηγίες*

#### **ΕΝΟΤΗΤΑ 2: ΠΡΟΓΡΑΜΜΑΤΙΣΤΙΚΑ ΠΕΡΙΒΑΛΛΟΝΤΑ–ΔΗΜΙΟΥΡΓΙΑ ΕΦΑΡΜΟΓΩΝ**

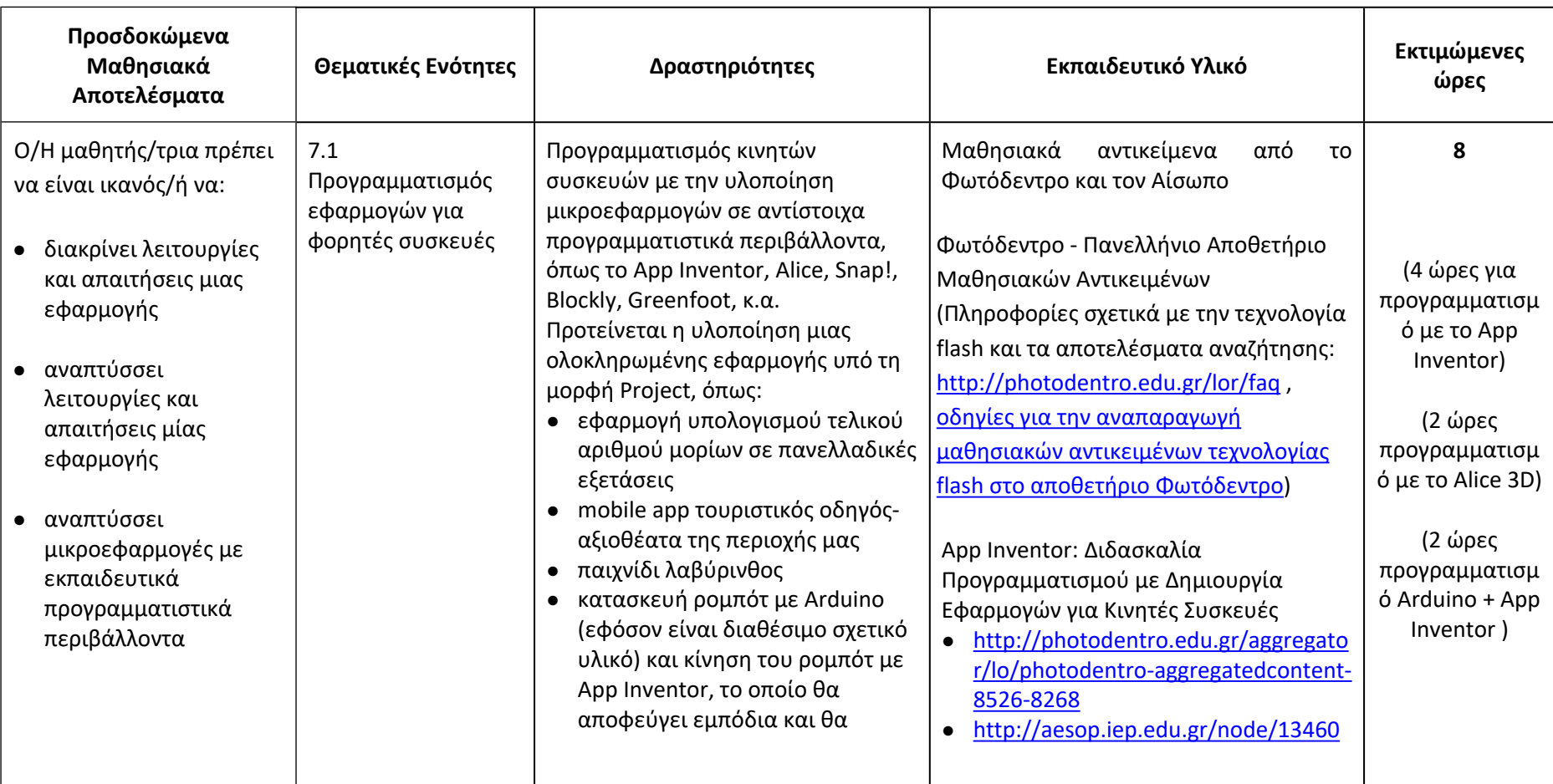

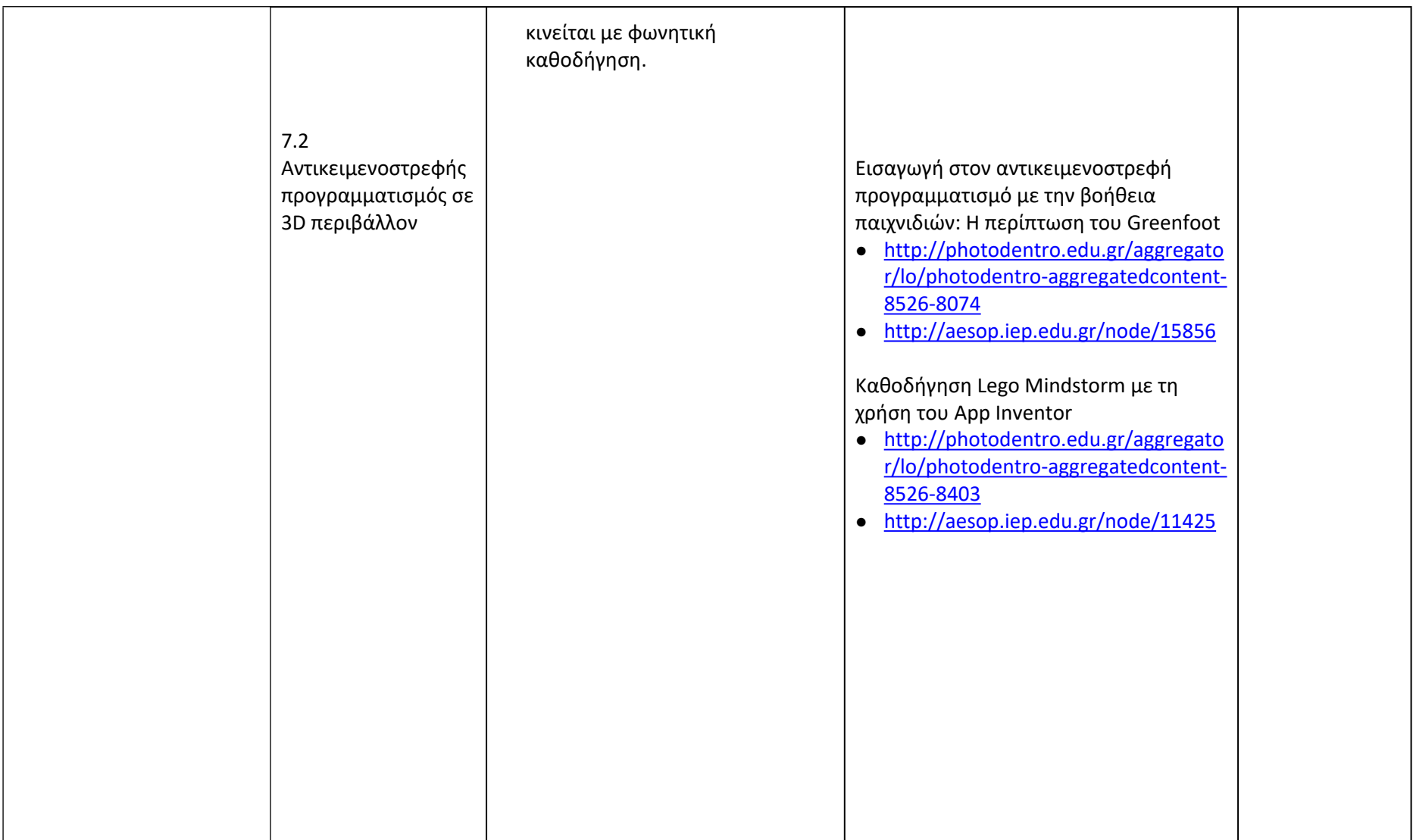

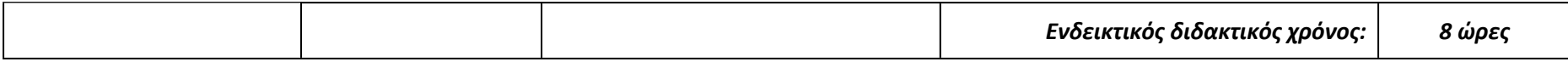

#### **ΕΝΟΤΗΤΑ 3: ΕΠΙΚΟΙΝΩΝΙΑ ΚΑΙ ΔΙΑΔΙΚΤΥΟ**

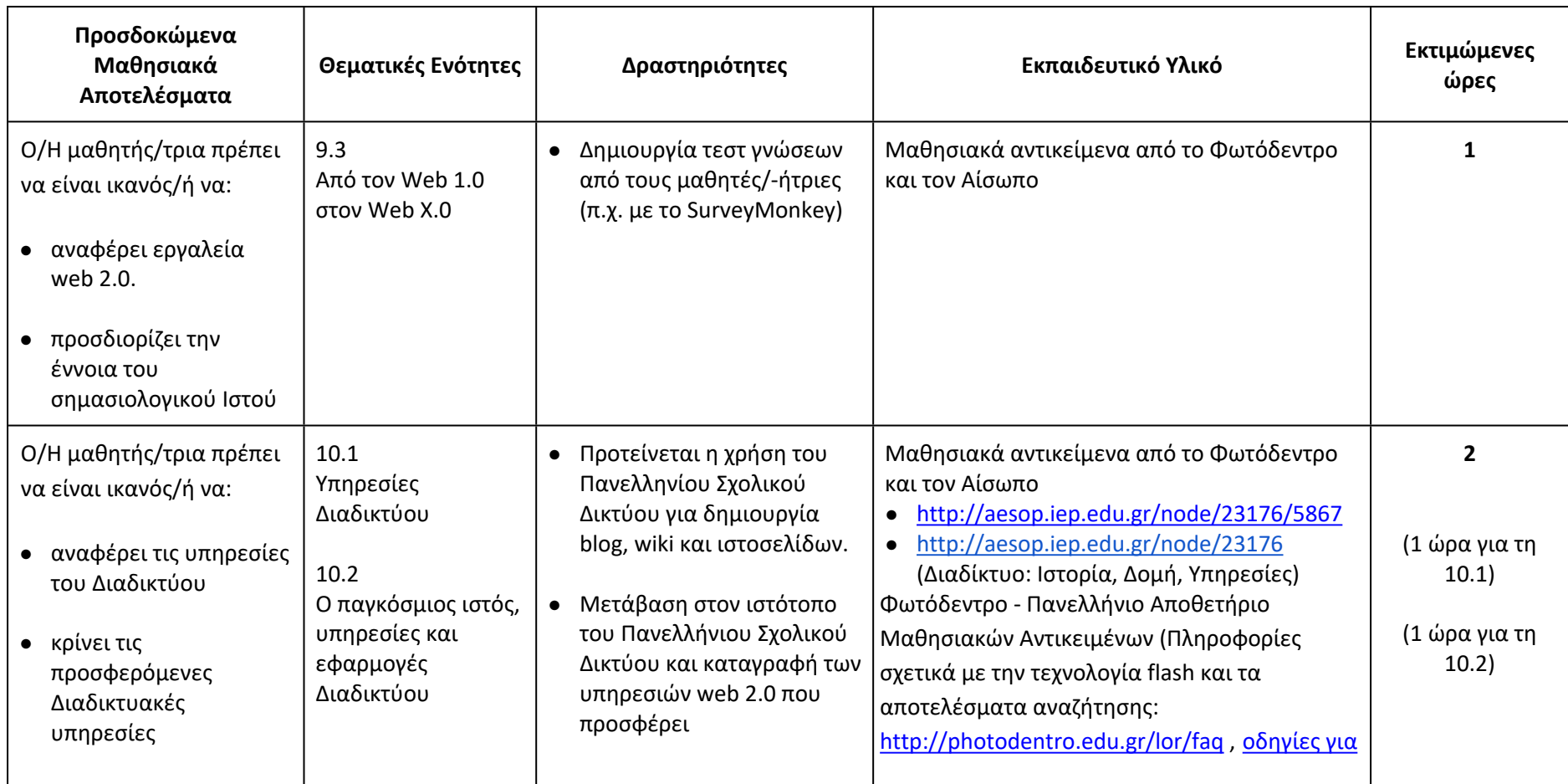

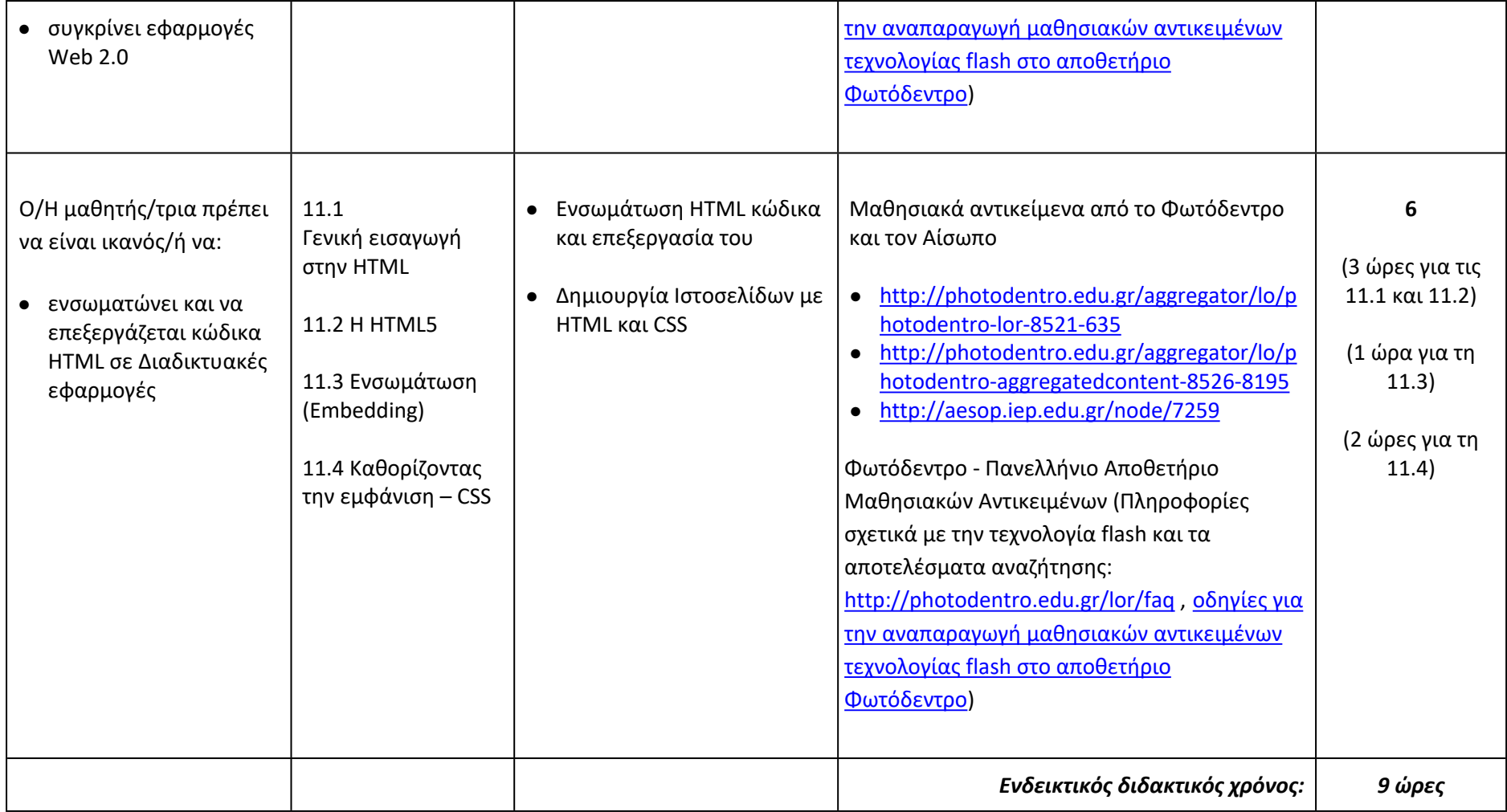

# **ΕΝΟΤΗΤΑ 4: ΣΥΝΕΡΓΑΣΙΑ ΚΑΙ ΑΣΦΑΛΕΙΑ ΣΤΟ ΔΙΑΔΙΚΤΥΟ**

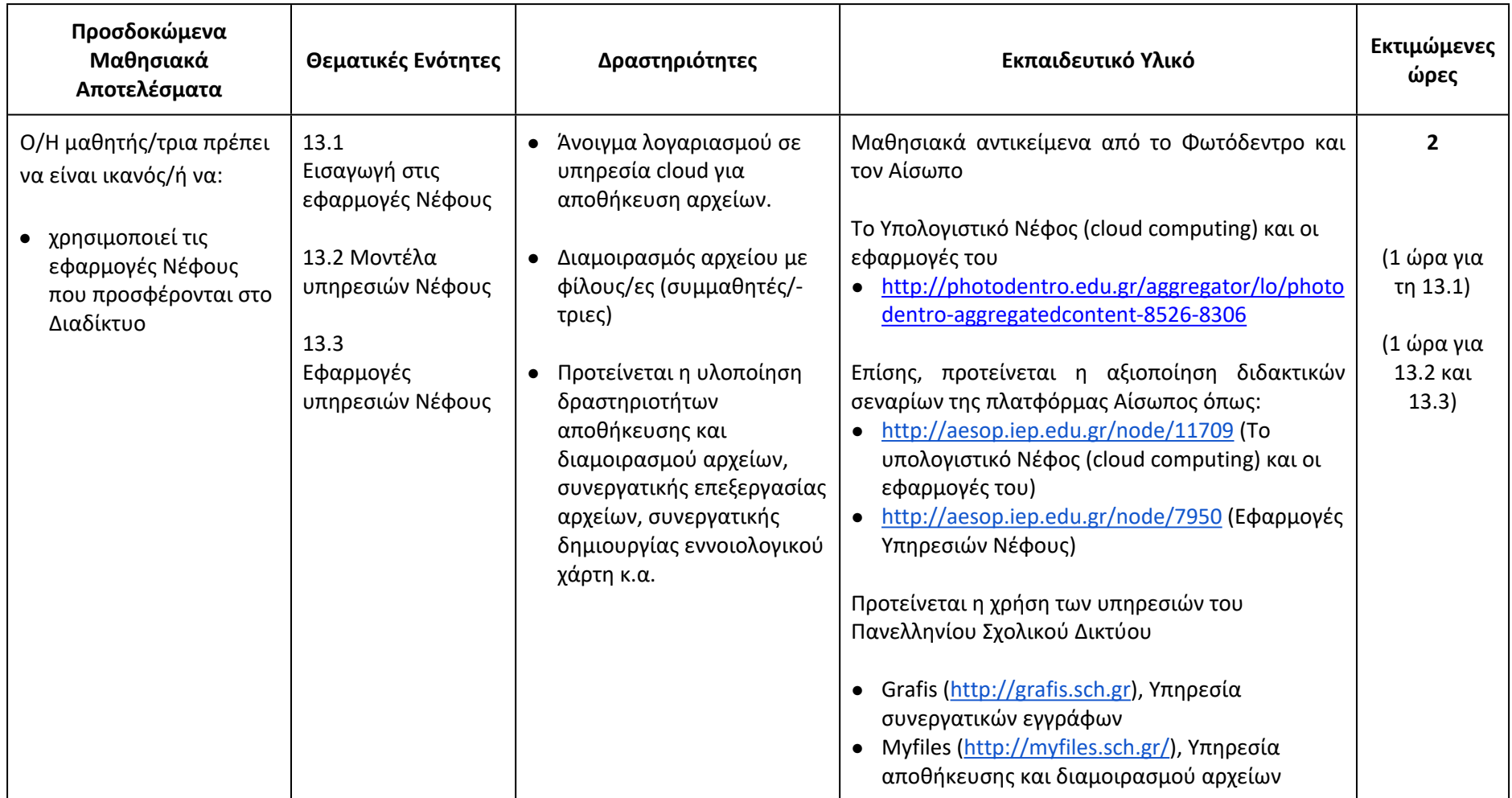

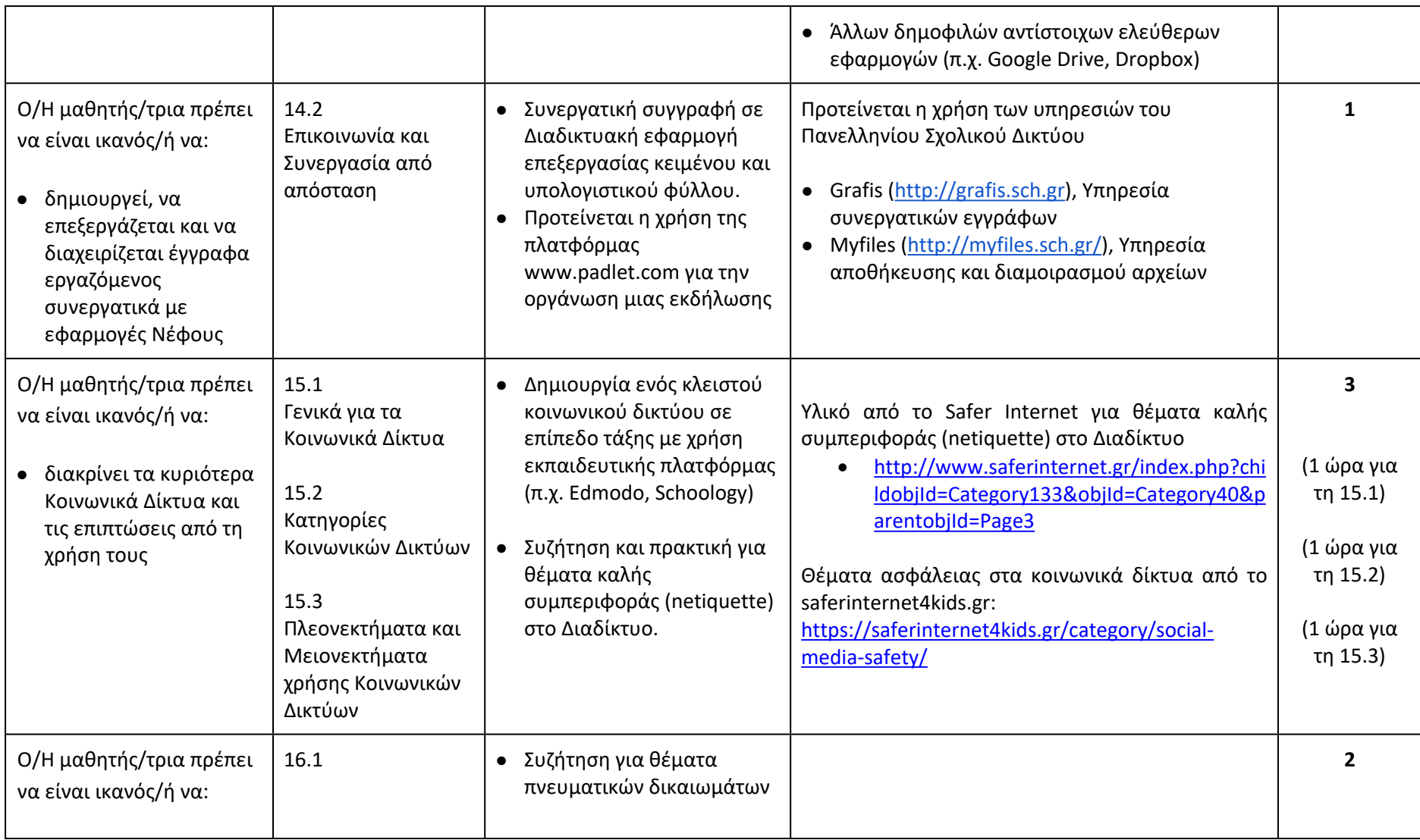

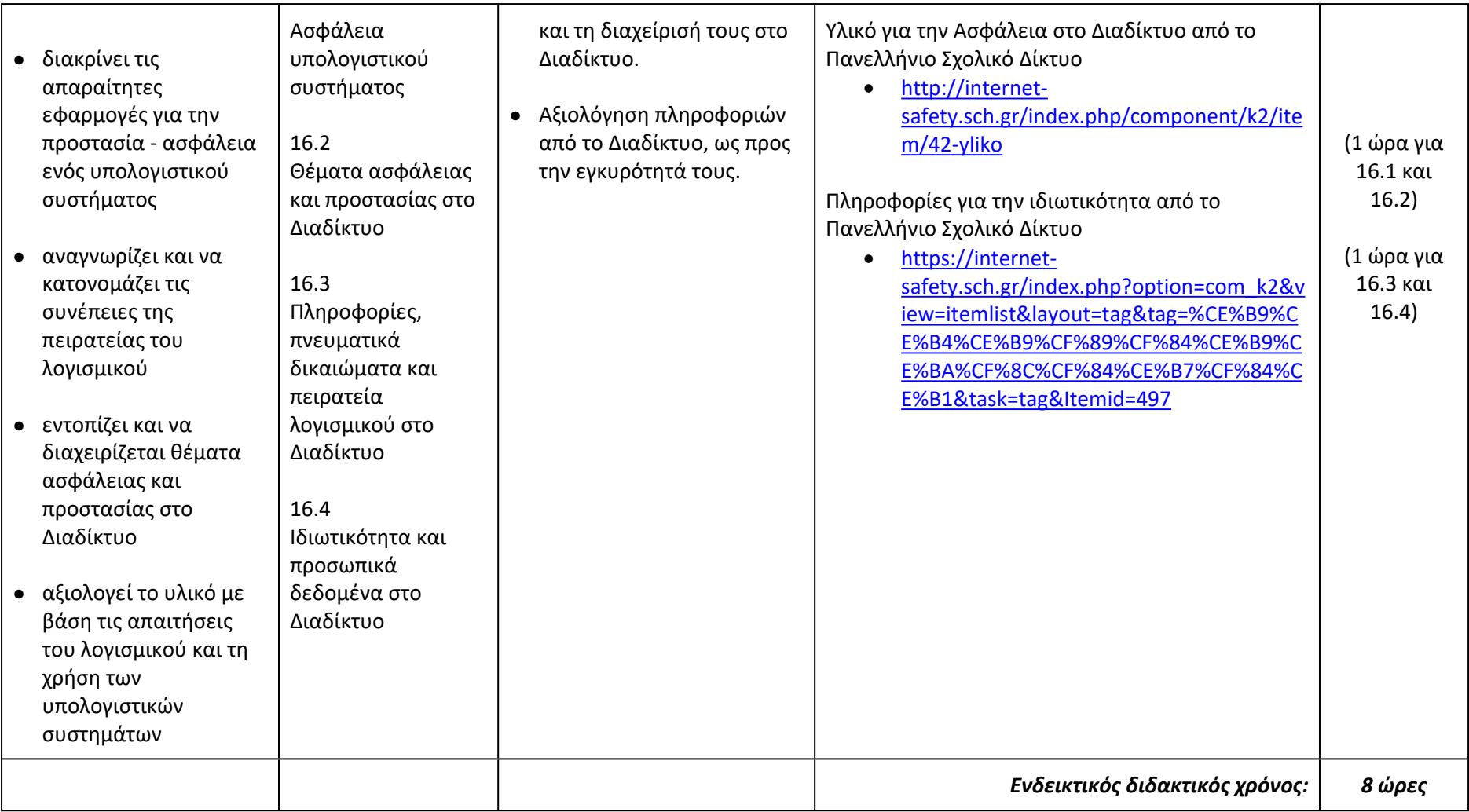